# **pycohttpparser Documentation**

*Release 1.0.0*

**Cory Benfield**

March 21, 2015

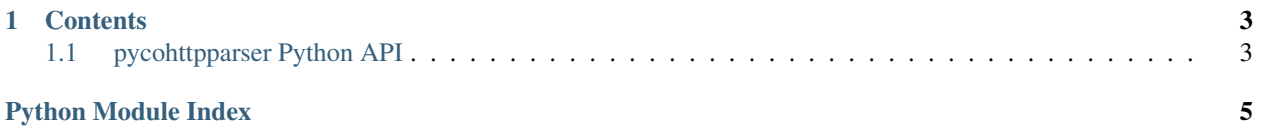

pycohttpparser is a Python wrapper library around the excellent [picohttpparser](https://github.com/h2o/picohttpparser) C library. It aims to provide a speedy C implementation of the HTTP/1.1 parsing API used in the [hyper](http://hyper.readthedocs.org/) project. Using CFFI, it supports both CPython 2.7 and 3.4, and PyPy.

To get started with pycohttpparser, simply install it from the cheeseshop:

```
$ pip install pycohttpparser
```
You'll need to make sure your system is set up for using CFFI. For more information, [consult CFFI's documentation.](https://cffi.readthedocs.org/en/latest/#installation-and-status)

Then, you can start parsing your HTTP messages! For example:

```
>>> import pycohttpparser.api as p
>>> message = socket.recv()
>>> m = memoryview(data)
>>> c = p.Parser()
>>> r = c.parse_request(m)
>>> r.method.tobytes()
b'POST'
>>> r.path.tobytes()
b'/post'
```
## **Contents**

# <span id="page-6-3"></span><span id="page-6-1"></span><span id="page-6-0"></span>**1.1 pycohttpparser Python API**

This page documents pycohttpparser's Python API.

An important feature to note is that, wherever possible, pycohttpparser uses memoryview objects to avoid copying data. The only objects that are not returned as "memoryview"'s are response status codes and the HTTP minor version number.

#### class pycohttpparser.api.**Parser**

A single HTTP parser object. This object can parse HTTP requests and responses using picohttpparser.

This object is not thread-safe, and it does maintain state that is shared across parsing requests. For this reason, make sure that access to this object is synchronized if you use it across multiple threads.

#### **parse\_request**(*buffer*)

Parses a single HTTP request from a buffer.

Parameters buffer – A memoryview object wrapping a buffer containing a HTTP request.

Returns A [Request](#page-6-2) object, or None if there is not enough data in the buffer.

#### **parse\_response**(*buffer*)

Parses a single HTTP response from a buffer.

Parameters buffer – A memoryview object wrapping a buffer containing a HTTP response.

Returns A [Response](#page-7-0) object, or None if there is not enough data in the buffer.

### <span id="page-6-2"></span>class pycohttpparser.api.**Request**

Request(method, path, minor\_version, headers, consumed)

#### **consumed**

Alias for field number 4

**count** (*value*)  $\rightarrow$  integer – return number of occurrences of value

#### **headers**

Alias for field number 3

**index** (*value*], *start*], *stop*  $| \cdot |$   $\rangle \rightarrow$  integer – return first index of value. Raises ValueError if the value is not present.

#### **method**

Alias for field number 0

### <span id="page-7-1"></span>**minor\_version**

Alias for field number 2

### **path**

Alias for field number 1

### <span id="page-7-0"></span>class pycohttpparser.api.**Response**

Response(status, msg, minor\_version, headers, consumed)

#### **consumed**

Alias for field number 4

**count** (*value*)  $\rightarrow$  integer – return number of occurrences of value

#### **headers**

Alias for field number 3

 $\mathbf{index}(value[, start[, stop]\]$ )  $\rightarrow$  integer – return first index of value. Raises ValueError if the value is not present.

### **minor\_version**

Alias for field number 2

#### **msg**

Alias for field number 1

#### **status**

Alias for field number 0

#### class pycohttpparser.api.**ParseError**

An invalid HTTP message was passed to the parser.

Python Module Index

<span id="page-8-0"></span> $h$ hyper, 3

#### Index

# C

consumed (pycohttpparser.api.Request attribute), [3](#page-6-3) consumed (pycohttpparser.api.Response attribute), [4](#page-7-1) count() (pycohttpparser.api.Request method), [3](#page-6-3) count() (pycohttpparser.api.Response method), [4](#page-7-1)

### H

headers (pycohttpparser.api.Request attribute), [3](#page-6-3) headers (pycohttpparser.api.Response attribute), [4](#page-7-1) hyper (module), [3](#page-6-3)

### I

index() (pycohttpparser.api.Request method), [3](#page-6-3) index() (pycohttpparser.api.Response method), [4](#page-7-1)

### M

method (pycohttpparser.api.Request attribute), [3](#page-6-3) minor\_version (pycohttpparser.api.Request attribute), [3](#page-6-3) minor\_version (pycohttpparser.api.Response attribute), [4](#page-7-1) msg (pycohttpparser.api.Response attribute), [4](#page-7-1)

## P

parse\_request() (pycohttpparser.api.Parser method), [3](#page-6-3) parse\_response() (pycohttpparser.api.Parser method), [3](#page-6-3) ParseError (class in pycohttpparser.api), [4](#page-7-1) Parser (class in pycohttpparser.api), [3](#page-6-3) path (pycohttpparser.api.Request attribute), [4](#page-7-1)

# R

Request (class in pycohttpparser.api), [3](#page-6-3) Response (class in pycohttpparser.api), [4](#page-7-1)

# S

status (pycohttpparser.api.Response attribute), [4](#page-7-1)